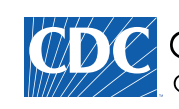

Centers for Disease Control and Prevention CDC 24/7: Saving Lives, Protecting People™

## **Births - Method of Delivery**

Data are for the U.S.

- Number of vaginal deliveries: 2,642,892
- Number of Cesarean deliveries: 1,284,339
- Percent of all deliveries by Cesarean: 32.7%

Source: Births: Final Data for 2013, table 21  $[PDF - 1.8 MB]$ 

## More data

- Birth Data
- Births in the United States, 2013 (http://www.cdc.gov/nchs/data/databriefs/db175.htm)
- Changes in Cesarean Delivery Rates by Gestational Age: United States, 1996-2011
- Primary Cesarean Delivery Rates, by State: Results From the Revised Birth Certificate, 2006-2012 [PDF 274 KB<sub>1</sub> [PDF%20-%20274%20KB]%20%3C/a%3E)
- Trends in Low-risk Cesarean Delivery in the United States, 1990-2013 [PDF-423 KB]
- VitalStats Online data tool

**Related Links** 

Vital Statistics downloadable public use data files

American College of Nurse Midwives (http://www.midwife.org)

American College of Obstetricians and Gynecologists (http://www.acog.com)

**File Formats Help:** 

How do I view different file formats (PDF, DOC, PPT, MPEG) on this site? (http://www.cdc.gov/Other /plugins/)

(http://www.cdc.gov/Other/plugins/#pdf)

Page last reviewed: January 18, 2014

Page last updated: January 22, 2015

Content source: CDC/National Center for Health Statistics (/nchs)